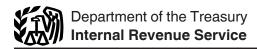

### 2014 Instructions for Schedule C

### Profit or Loss From Business

Use Schedule C (Form 1040) to report income or loss from a business you operated or a profession you practiced as a sole proprietor. An activity qualifies as a business if your primary purpose for engaging in the activity is for income or profit and you are involved in the activity with continuity and regularity. For example, a sporadic activity or a hobby does not qualify as a business. To report income from a nonbusiness activity, see the instructions for Form 1040, line 21, or Form 1040NR, line 21.

Also use Schedule C to report (a) wages and expenses you had as a statutory employee, (b) income and deductions of certain qualified joint ventures, and (c) certain income shown on Form 1099-MISC, Miscellaneous Income. See the *Instructions for Recipient* (back of Copy B of Form 1099-MISC) for the types of income to report on Schedule C.

Small businesses and statutory employees with business expenses of \$5,000 or less may be able to file Schedule C-EZ instead of Schedule C. See Schedule C-EZ for details.

You may be subject to state and local taxes and other requirements such as business licenses and fees. Check with your state and local governments for more information.

Section references are to the Internal Revenue Code unless otherwise noted.

#### **Future Developments**

For the latest information about developments related to Schedule C and its instructions, such as legislation enacted after they were published, go to <a href="https://www.irs.gov/schedulec">www.irs.gov/schedulec</a>.

#### What's New

**Standard mileage rate.** The business standard mileage rate for 2014 is 56 cents per mile.

#### Reminders

Simplified method for business use of home deduction. The IRS provides a simplified method to determine your expenses for business use of a home. For more information and to determine if you can use the simplified method, see *Line 30*, later.

#### **General Instructions**

# Other Schedules and Forms You May Have To File

- Schedule A (Form 1040) to deduct interest, taxes, and casualty losses not related to your business.
- Schedule E (Form 1040) to report rental real estate and royalty income or (loss) that is not subject to self-employment tax.

- Schedule F (Form 1040) to report profit or (loss) from farming.
- Schedule J (Form 1040) to figure your tax by averaging your farming or fishing income over the previous 3 years. Doing so may reduce your tax.
- Schedule SE (Form 1040) to pay self-employment tax on income from any trade or business.
- Form 3800 to claim any of the general business credits.
- Form 4562 to claim depreciation (including the special allowance) on assets placed in service in 2014, to claim amortization that began in 2014, to make an election under section 179 to expense certain property, or to report information on listed property.
- Form 4684 to report a casualty or theft gain or loss involving property used in your trade or business or income-producing property.
- Form 4797 to report sales, exchanges, and involuntary conversions (not from a casualty or theft) of trade or business property.
- Form 6198 to figure your allowable loss if you have a business loss and you have amounts invested in the business for which you are not at risk.
- Form 8582 to figure your allowable loss from passive activities.
- Form 8594 to report certain purchases or sales of groups of assets that constitute a trade or business.

- Form 8824 to report like-kind exchanges.
- Form 8829 to claim actual expenses for business use of your home.
- Form 8903 to take a deduction for income from domestic production activities.

Single-member limited liability company (LLC). Generally, a single-member domestic LLC is not treated as a separate entity for federal income tax purposes. If you are the sole member of a domestic LLC, file Schedule C or C-EZ (or Schedule E or F, if applicable) unless you have elected to treat the domestic LLC as a corporation. See Form 8832 for details on making this election and for information about the tax treatment of a foreign LLC.

Single-member limited liability companies (LLCs) with employees. A single-member LLC must file employment tax returns using the LLC's name and employer identification number (EIN) rather than the owner's name and EIN, even if the LLC is not treated as a separate entity for federal income tax purposes.

Heavy highway vehicle use tax. If you use certain highway trucks, truck-trailers, tractor-trailers, or buses in your trade or business, you may have to pay a federal highway motor vehicle use tax. See the Instructions for Form 2290 to find out if you must pay this tax and visit <a href="https://www.irs.gov/trucker">www.irs.gov/trucker</a> for the most recent developments.

**C-1 Dec 22, 2014**Cat. No. 24329W

**Information returns.** You may have to file information returns for wages paid to employees, certain payments of fees and other nonemployee compensation, interest, rents, royalties, real estate transactions, annuities, and pensions. See *Line I*, later, and the 2014 General Instructions for Certain Information Returns for details and other payments that may require you to file a Form 1099.

If you received cash of more than \$10,000 in one or more related transactions in your trade or business, you may have to file Form 8300. For details, see Pub. 1544.

## **Business Owned and Operated by Spouses**

Generally, if you and your spouse jointly own and operate an unincorporated business and share in the profits and losses, you are partners in a partnership, whether or not you have a formal partnership agreement. You generally have to file Form 1065 instead of Schedule C or C-EZ for your joint business activity; however, you may not have to file Form 1065 if either of the following applies.

- You and your spouse elect to be treated as a qualified joint venture. See *Qualified Joint Venture*, next.
- You and your spouse wholly own the unincorporated business as community property and you treat the business as a sole proprietorship. See *Community Income*, later.

Otherwise, use Form 1065. See Pub. 541 for more details.

#### **Qualified Joint Venture**

You and your spouse can elect to treat an unincorporated business as a qualified joint venture instead of a partnership if you:

- Each materially participate in the business (see *Material participation*, later, in the instructions for line G),
- Are the only owners of the business, and
  - File a joint return for the tax year.

Making the election will allow you to avoid the complexity of Form 1065, but still give each of you credit for social security earnings on which retirement benefits, disability benefits, survivor benefits, and insurance (Medicare) benefits are based. In most cases, this election will not increase the total tax owed on the joint return.

**Jointly owned property.** You and your spouse must operate a business to make this election. Do not make the election for jointly owned property that is not a trade or business.

Making the election. To make this election, divide all items of income, gain, loss, deduction, and credit attributable to the business between you and your spouse based on your interests in the business. Each of you must file a separate Schedule C, C-EZ, or F. Enter your share of the applicable income, deduction or loss, on the appropriate lines of your separate Schedule C, C-EZ, or F. Each of you may also need to file a separate Schedule SE to pay self-employment tax. If the business was taxed as a partnership before you made the election, the partnership will be treated as terminating at the end of the preceding tax year. For information on how to report the termination of the partnership, see Pub. 541.

Revoking the election. The election can be revoked only with the permission of the IRS. However, the election remains in effect only for as long as you and your spouse continue to meet the requirements to make the election. If you and your spouse fail to meet the requirements for any year, you will need to make a new election to be treated as a qualified joint venture in any future year.

**Employer identification number** (EIN). You and your spouse do not need to obtain an EIN to make the election. But you may need an EIN to file other returns, such as employment or excise tax returns. To apply for an EIN, see the Instructions for Form SS-4.

Rental real estate business. If you and your spouse make the election for your rental real estate business, you must each report your share of income and deductions on Schedule E. Rental real estate income generally is not included in net earnings from self-employment subject to self-employment tax and generally is subject to the passive loss limitation rules. Electing qualified joint venture status does not alter the application of the self-employment tax or the passive loss limitation rules.

**More information.** For more information on qualified joint ventures, go to IRS.gov and enter "qualified joint venture" in the search box.

#### **Community Income**

If you and your spouse wholly own an unincorporated business as community property under the community property laws of a state, foreign country, or U.S. possession, you can treat your wholly-owned, unincorporated business as a sole proprietorship, instead of a partnership. Any change in your reporting position will be treated as a conversion of the entity.

Report your income and deductions as follows.

- If only one spouse participates in the business, all of the income from that business is the self-employment earnings of the spouse who carried on the business.
- If both spouses participate, the income and deductions are allocated to the spouses based on their distributive shares
- If either or both spouses are partners in a partnership, see Pub. 541.
- If both spouses elected to treat the business as a qualifying joint venture, see *Qualified Joint Venture*, earlier.

The only states with community property laws are Arizona, California, Idaho, Louisiana, Nevada, New Mexico, Texas, Washington, and Wisconsin.

## Reportable Transaction Disclosure Statement

Use Form 8886 to disclose information for each reportable transaction in which you participated. Form 8886 must be filed for each tax year that your federal income tax liability is affected by your participation in the transaction. You may have to pay a penalty if you are required to file Form 8886 but do not do so. You may also have to pay interest and penalties on any reportable transaction understatements. The following are reportable transactions.

- Any listed transaction that is the same as or substantially similar to tax avoidance transactions identified by the IRS.
- Any transaction offered to you or a related party under conditions of confidentiality for which you paid an advisor a fee of at least \$50,000.
- Certain transactions for which you or a related party have contractual protection against disallowance of the tax benefits.
- Certain transactions resulting in a loss of at least \$2 million in any single tax year or \$4 million in any combina-

tion of tax years. (At least \$50,000 for a single tax year if the loss arose from a foreign currency transaction defined in section 988(c)(1), whether or not the loss flows through from an S corporation or partnership.)

• Certain transactions of interest entered into after November 1, 2006, that are the same or substantially similar to one of the types of transactions that the IRS has identified by published guidance as a transaction of interest.

See the Instructions for Form 8886 for more details.

#### **Capital Construction Fund**

Do not claim on Schedule C or C-EZ the deduction for amounts contributed to a capital construction fund set up under chapter 535 of title 46 of the United States Code. Instead, reduce the amount you would otherwise enter on Form 1040, line 43, by the amount of the deduction. Next to line 43, enter "CCF" and the amount of the deduction. For details, see Pub. 595.

#### **Additional Information**

See Pub. 334 for more information for small businesses.

#### **Specific Instructions**

Filers of Form 1041. Do not complete the block labeled "Social security number (SSN)." Instead, enter the employer identification number (EIN) issued to the estate or trust on line D.

#### Line A

Describe the business or professional activity that provided your principal source of income reported on line 1. If you owned more than one business, you must complete a separate Schedule C for each business. Give the general field or activity and the type of product or service. If your general field or activity is wholesale or retail trade, or services connected with production services (mining, construction, or manufacturing), also give the type of customer or client. For example, "wholesale sale of hardware to retailers" or "appraisal of real estate for lending institutions."

#### Line B

Enter on line B the six-digit code from the *Principal Business or Professional*  <u>Activity Codes</u> chart at the end of these instructions.

#### Line D

Enter on line D the employer identification number (EIN) that was issued to you on Form SS-4. Do not enter your SSN on this line. Do not enter another taxpayer's EIN (for example, from any Forms 1099-MISC that you received). If you do not have an EIN, leave line D blank.

You need an EIN only if you have a qualified retirement plan or are required to file employment, excise, alcohol, to-bacco, or firearms returns, or are a payer of gambling winnings. If you need an EIN, see the Instructions for Form SS-4.

Single-member LLCs. If you are the sole owner of an LLC that is not treated as a separate entity for federal income tax purposes, you may have an EIN that was issued to the LLC ( in the LLC's legal name) if you are required to file employment tax returns and certain excise tax returns. However, you should enter on line D only the EIN issued to you and in your name as a sole proprietor. If you do not have such an EIN, leave line D blank. Do not enter on line D the EIN issued to the LLC.

#### Line E

Enter your business address. Show a street address instead of a box number. Include the suite or room number, if any. If you conducted the business from your home located at the address shown on Form 1040, page 1, you do not have to complete this line.

#### Line F

Generally, you can use the cash method, accrual method, or any other method permitted by the Internal Revenue Code. In all cases, the method used must clearly reflect income. Unless you are a qualifying taxpayer or a qualifying small business taxpayer (see the Part III instructions), you must use the accrual method for sales and purchases of inventory items. Special rules apply to long-term contracts (see section 460 for details).

If you use the cash method, show all items of taxable income actually or constructively received during the year (in cash, property, or services). Income is constructively received when it is credited to your account or set aside for you

to use. Also, show amounts actually paid during the year for deductible expenses. However, if the payment of an expenditure creates an asset having a useful life that extends substantially beyond the close of the year, it may not be deductible or may be deductible only in part for the year of the payment. See chapter 1 of Pub. 535.

If you use the accrual method, report income when you earn it and deduct expenses when you incur them even if you do not pay them during the tax year. Accrual-basis taxpayers are put on a cash basis for deducting business expenses owed to a related cash-basis taxpayer. Other rules determine the timing of deductions based on economic performance. See Pub. 538.

To change your accounting method, you generally must file Form 3115. You also may have to make an adjustment to prevent amounts of income or expense from being duplicated or omitted. This is called a section 481(a) adjustment.

Example. You change to the cash method of accounting and choose to account for inventoriable items in the same manner as materials and supplies that are not incidental. You accrued sales in 2013 for which you received payment in 2014. You must report those sales in both years as a result of changing your accounting method and must make a section 481(a) adjustment to prevent duplication of income.

A net negative section 481(a) adjustment is taken into account entirely in the year of the change. A net positive section 481(a) adjustment is generally taken into account over a period of 4 years. Include any net positive section 481(a) adjustments on line 6. If the net section 481(a) adjustment is negative, report it in Part V.

For details on figuring section 481(a) adjustments, see the Instructions for Form 3115, and Rev. Proc. 2006-12, 2006-3 I.R.B. 310, available at <a href="https://www.irs.gov/irb/2006-03\_IRB/ar14.html">www.irs.gov/irb/2006-03\_IRB/ar14.html</a>. Also see Rev. Proc. 2006-37, 2006-38 I.R.B. 499, available at <a href="https://www.irs.gov/irb/2006-38\_IRB/ar10.html">www.irs.gov/irb/2006-38\_IRB/ar10.html</a>.

#### Line G

If your business activity was not a rental activity and you met any of the material participation tests, explained next, or the exception for oil and gas applies (ex-

plained later), check the "Yes" box. Otherwise, check the "No" box. If you check the "No" box, this business is a passive activity. If you have a loss from this business, see *Limit on losses*, later. If you have a profit from this business activity but have current year losses from other passive activities or you have prior year unallowed passive activity losses, see the Instructions for Form 8582.

Material participation. For purposes of the seven material participation tests listed later, participation generally includes any work you did in connection with an activity if you owned an interest in the activity at the time you did the work. The capacity in which you did the work does not matter. However, work is not treated as participation if it is work that an owner would not customarily do in the same type of activity and one of your main reasons for doing the work was to avoid the disallowance of losses or credits from the activity under the passive activity rules.

Work you did as an investor in an activity is not treated as participation unless you were directly involved in the day-to-day management or operations of the activity. Work done as an investor includes:

- Studying and reviewing financial statements or reports on the activity,
- Preparing or compiling summaries or analyses of the finances or operations of the activity for your own use, and
- Monitoring the finances or operations of the activity in a nonmanagerial capacity.

Participation by your spouse during the tax year in an activity you own can be counted as your participation in the activity. This rule applies even if your spouse did not own an interest in the activity and whether or not you and your spouse file a joint return. However, this rule does not apply for purposes of determining whether you and your spouse can elect to have your business treated as a qualified joint venture instead of a partnership (see *Qualified Joint Venture*, earlier).

For purposes of the passive activity rules, you materially participated in the operation of this trade or business activity during 2014 if you met any of the following seven tests.

1. You participated in the activity for more than 500 hours during the tax year.

- 2. Your participation in the activity for the tax year was substantially all of the participation in the activity of all individuals (including individuals who did not own any interest in the activity) for the tax year.
- 3. You participated in the activity for more than 100 hours during the tax year, and you participated at least as much as any other person for the tax year. This includes individuals who did not own any interest in the activity.
- 4. The activity is a significant participation activity for the tax year, and you participated in all significant participation activities for more than 500 hours during the year. An activity is a "significant participation activity" if it involves the conduct of a trade or business, you participated in the activity for more than 100 hours during the tax year, and you did not materially participate under any of the material participation tests (other than this test 4).
- 5. You materially participated in the activity for any 5 of the prior 10 tax years.
- 6. The activity is a personal service activity in which you materially participated for any 3 prior tax years. A personal service activity is an activity that involves performing personal services in the fields of health, law, engineering, architecture, accounting, actuarial science, performing arts, consulting, or any other trade or business in which capital is not a material income-producing factor.
- 7. Based on all the facts and circumstances, you participated in the activity on a regular, continuous, and substantial basis for more than 100 hours during the tax year. Your participation in managing the activity does not count in determining if you meet this test if any person (except you) (a) received compensation for performing management services in connection with the activity, or (b) spent more hours during the tax year than you spent performing management services in connection with the activity (regardless of whether the person was compensated for the services).

Rental of property. Generally, a rental activity (such as long-term equipment leasing or rental real estate) is a passive activity even if you materially participated in the activity. However, if you materially participated in a rental real estate activity as a real estate professional, it is not a passive activity. Also, if you met any of the five exceptions listed under

Rental Activities in the Instructions for Form 8582, the rental of the property is not treated as a rental activity and the material participation rules explained earlier apply. See Activities That Are Not Passive Activities in the Instructions for Form 8582 for the definition of a real estate professional.

Exception for oil and gas. If you are filing Schedule C to report income and deductions from an oil or gas well in which you own a working interest directly or through an entity that does not limit your liability, check the "Yes" box. The activity of owning a working interest is not a passive activity, regardless of your participation.

Limit on losses. Your loss may be limited if you checked the "No" box on line G. In this case, you may have a loss from a passive activity, and you may have to use Form 8582 to figure your allowable loss, if any, to enter on Schedule C, line 31.

You can deduct losses from passive activities in most cases only to the extent of income from passive activities. For details, see Pub. 925.

#### Line H

If you started or acquired this business in 2014, check the box on line H. Also check the box if you are reopening or restarting this business after temporarily closing it, and you did not file a 2013 Schedule C or C-EZ for this business.

#### Line I

If you made any payment in 2014 that would require you to file any Forms 1099, check the "Yes" box. Otherwise, check the "No" box.

You may have to file information returns for wages paid to employees, certain payments of fees and other nonemployee compensation, interest, rents, royalties, real estate transactions, annuities, and pensions. You may also have to file an information return if you sold \$5,000 or more of consumer products to a person on a buy-sell, deposit-commission, or other similar basis for resale.

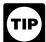

The Guide to Information Returns in the 2014 General Instructions for Certain Information Returns identifies

which Forms 1099 must be filed, the amounts to report, and the due dates for the required Forms 1099.

#### Part I. Income

Except as otherwise provided in the Internal Revenue Code, gross income includes income from whatever source derived. In certain circumstances, however, gross income does not include extraterritorial income that is qualifying foreign trade income. Use Form 8873 to figure the extraterritorial income exclusion. Report it on Schedule C as explained in the Instructions for Form 8873.

If you were a debtor in a chapter 11 bankruptcy case during 2014, see *Chapter 11 Bankruptcy Cases* in the Instructions for Form 1040 (under *Income*) and the Instructions for Schedule SE (Form 1040).

#### Line 1

Enter gross receipts from your trade or business. Include amounts you received in your trade or business that were properly shown on Forms 1099-MISC. If the total amounts that were reported in box 7 of Forms 1099-MISC are more than the total you are reporting on line 1, attach a statement explaining the difference.

**Statutory employees.** If you received a Form W-2 and the "Statutory employee" box in box 13 of that form was checked. report your income and expenses related to that income on Schedule C or C-EZ. Enter your statutory employee income from box 1 of Form W-2 on line 1 of Schedule C or C-EZ and check the box on that line. Social security and Medicare tax should have been withheld from your earnings; as a result, you do not owe self-employment tax on these earn-Statutory employees include full-time life insurance agents, certain agent or commission drivers and traveling salespersons, and certain homeworkers.

If you had both self-employment income and statutory employee income, you must file two Schedules C. You cannot use Schedule C-EZ or combine these amounts on a single Schedule C.

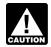

Qualified joint ventures should report rental real estate income not subject to self-employment tax on

Schedule E. See Qualified Joint Venture, earlier, and the Instructions for Schedule E.

**Installment sales.** Generally, the installment method cannot be used to report income from the sale of (a) personal property regularly sold under the installment method, or (b) real property held for resale to customers. But the installment method can be used to report income from sales of certain residential lots and timeshares if you elect to pay interest on the tax due on that income after the year of sale. See section 453(1)(2) (B) for details. If you make this election, include the interest in the total on Form 1040, line 62. Check box c and enter the amount of interest and "453(1)(3)" on the line next to that box.

If you use the installment method, attach a statement to your return. Show separately for 2014 and the 3 preceding years: gross sales, cost of goods sold, gross profit, percentage of gross profit to gross sales, amounts collected, and gross profit on amounts collected.

#### Line 2

Report your sales returns and allowances as a positive number on line 2. A sales return is a cash or credit refund you gave to customers who returned defective, damaged, or unwanted products. A sales allowance is a reduction in the selling price of products, instead of a cash or credit refund.

#### Line 6

Report on line 6 amounts from finance reserve income, scrap sales, bad debts you recovered, interest (such as on notes and accounts receivable), state gasoline or fuel tax refunds you received in 2014, any amount of credit for biofuel claimed on line 2 of Form 6478, any amount of credit for biodiesel and renewable diesel fuels claimed on line 8 of Form 8864, credit for federal tax paid on fuels claimed on your 2013 Form 1040, prizes and awards related to your trade or business, and other kinds of miscellaneous business income. Include amounts you received in your trade or business as shown on Form 1099-PATR.

If the business use percentage of any listed property (defined in *Line 13*, later) dropped to 50% or less in 2014, report on this line any recapture of excess depreciation, including any section 179 expense deduction. Use Part IV of Form 4797 to figure the recapture. Also, if the business use percentage drops to 50% or less on leased listed property (other than a vehicle), include on this line any inclu-

sion amount. See chapter 5 of Pub. 946 to figure the amount.

### Part II. Expenses

Capitalizing costs of property. If you produced real or tangible personal property or acquired property for resale, certain expenses attributable to the property generally must be included in inventory costs or capitalized. In addition to direct costs, producers of inventory property generally must also include part of certain indirect costs in their inventory. Purchasers of personal property acquired for resale must include part of certain indirect costs in inventory only if the average annual gross receipts for the 3 prior tax years exceed \$10 million. Also, you must capitalize part of the indirect costs that benefit real or tangible personal property constructed for use in a trade or business, or noninventory property produced for sale to customers. Reduce the amounts on lines 8 through 26 and Part V by amounts capitalized. See Pub. 538 for a discussion of uniform capitalization rules.

Exception for certain producers. Producers who account for inventoriable items in the same manner as materials and supplies that are not incidental can currently deduct expenditures for direct labor and all indirect costs that would otherwise be included in inventory costs. See Part III for more details.

Exception for creative property. If you are a freelance artist, author, or photographer, you may be exempt from the capitalization rules. However, your personal efforts must have created (or reasonably be expected to create) the property. This exception does not apply to any expense related to printing, photographic plates, motion picture films, video tapes, or similar items. These expenses are subject to the capitalization rules. For details, see *Uniform Capitalization Rules* in Pub. 538.

#### Line 9

You can deduct the actual expenses of operating your car or truck or take the standard mileage rate. This is true even if you used your vehicle for hire (such as a taxicab). You must use actual expenses if you used five or more vehicles simultaneously in your business (such as in fleet operations). You cannot use actual expenses for a leased vehicle if you

previously used the standard mileage rate for that vehicle.

You can take the standard mileage rate for 2014 only if you:

- Owned the vehicle and used the standard mileage rate for the first year you placed the vehicle in service, or
- Leased the vehicle and are using the standard mileage rate for the entire lease period.

If you take the standard mileage rate:

- Multiply the number of business miles driven by 56 cents, and
- Add to this amount your parking fees and tolls.

Enter the total on line 9. Do not deduct depreciation, rent or lease payments, or your actual operating expenses

If you deduct actual expenses:

- Include on line 9 the business portion of expenses for gasoline, oil, repairs, insurance, license plates, etc., and
- Show depreciation on line 13 and rent or lease payments on line 20a.

For details, see chapter 4 of Pub. 463.

**Information on your vehicle.** If you claim any car and truck expenses, you must provide certain information on the use of your vehicle by completing one of the following.

- 1. Complete Schedule C, Part IV, or Schedule C-EZ, Part III, if (a) you are claiming the standard mileage rate, you lease your vehicle, or your vehicle is fully depreciated, and (b) you are not required to file Form 4562 for any other reason. If you used more than one vehicle during the year, attach a statement with the information requested in Schedule C, Part IV, or Schedule C-EZ, Part III, for each additional vehicle.
- 2. Complete Form 4562, Part V, if you are claiming depreciation on your vehicle or you are required to file Form 4562 for any other reason (see *Line 13*, later).

#### Line 11

Enter the total cost of contract labor for the tax year. Contract labor includes payments to persons you do not treat as employees (for example, independent contractors) for services performed for your trade or business. Do not include contract labor deducted elsewhere on your return, such as contract labor includible on line 17, 21, 26, or 37. Also, do not include salaries and wages paid to your employees; instead, see *Line 26*, later.

You must file Form 1099-MISC, Miscellaneous Income, to report contract labor payments of \$600 or more during the year. See the Instructions for Form 1099-MISC for details.

#### Line 12

Enter your deduction for depletion on this line. If you have timber depletion, attach Form T (Timber). See chapter 9 of Pub. 535 for details.

#### Line 13

Depreciation and section 179 expense deduction. Depreciation is the annual deduction allowed to recover the cost or other basis of business or investment property having a useful life substantially beyond the tax year. You can also depreciate improvements made to leased business property. However, stock in trade, inventories, and land are not depreciable. Depreciation starts when you first use the property in your business or for the production of income. It ends when you take the property out of service, deduct all your depreciable cost or other basis, or no longer use the property in your business or for the production of income. You can also elect under section 179 to expense part or all of the cost of certain property you bought in 2014 for use in your business. See the Instructions for Form 4562 and Pub. 946 to figure the amount to enter on line 13.

When to attach Form 4562. You must complete and attach Form 4562 only if you are claiming:

- Depreciation on property placed in service during 2014;
- Depreciation on listed property (defined later), regardless of the date it was placed in service; or
  - A section 179 expense deduction.

If you acquired depreciable property for the first time in 2014, see Pub. 946.

Listed property generally includes but is not limited to:

- Passenger automobiles weighing 6,000 pounds or less;
- Any other property used for transportation if the nature of the property lends itself to personal use, such as motorcycles, pickup trucks, etc.;
- Any property used for entertainment or recreational purposes (such as photographic, phonographic, communi-

cation, and video recording equipment);

• Computers or peripheral equipment

Exceptions. Listed property does not include photographic, phonographic, communication, or video equipment used exclusively in your trade or business or at your regular business establishment. It also does not include any computer or peripheral equipment used exclusively at a regular business establishment and owned or leased by the person operating the establishment. For purposes of these exceptions, a portion of your home is treated as a regular business establishment only if that portion meets the requirements under section 280A(c)(1) for deducting expenses for the business use of your home.

See <u>Line 6</u>, earlier, if the business use percentage of any listed property dropped to 50% or less in 2014.

#### Line 14

Deduct contributions to employee benefit programs that are not an incidental part of a pension or profit-sharing plan included on line 19. Examples are accident and health plans, group-term life insurance, and dependent care assistance programs. If you made contributions on your behalf as a self-employed person to a dependent care assistance program, complete Form 2441, Parts I and III, to figure your deductible contributions to that program.

You cannot deduct contributions you made on your behalf as a self-employed person for group-term life insurance.

Do not include on line 14 any contributions you made on your behalf as a self-employed person to an accident and health plan. However, you may be able to deduct on Form 1040, line 29, or Form 1040NR, line 29, the amount you paid for health insurance on behalf of yourself, your spouse, and dependents, even if you do not itemize your deductions. See the instructions for Form 1040, line 29, or Form 1040NR, line 29, for details.

You must reduce your line 14 deduction by the amount of any credit for small employer health insurance premiums determined on Form 8941. See Form 8941 and its instructions to determine which expenses are eligible for the credit.

For details, see Pub. 560.

#### Line 15

Deduct premiums paid for business insurance on line 15. Deduct on line 14 amounts paid for employee accident and health insurance. Do not deduct amounts credited to a reserve for self-insurance or premiums paid for a policy that pays for your lost earnings due to sickness or disability. For details, see chapter 6 of Pub. 535.

#### Lines 16a and 16b

Interest allocation rules. The tax treatment of interest expense differs depending on its type. For example, home mortgage interest and investment interest are treated differently. "Interest allocation" rules require you to allocate (classify) your interest expense so it is deducted (or capitalized) on the correct line of your return and receives the right tax treatment. These rules could affect how much interest you are allowed to deduct on Schedule C or C-EZ.

Generally, you allocate interest expense by tracing how the proceeds of the loan were used. See chapter 4 of Pub. 535 for details.

If you paid interest on a debt secured by your main home and any of the proceeds from that debt were used in connection with your trade or business, see chapter 4 of Pub. 535 to figure the amount that is deductible on Schedule C or C-EZ.

How to report. If you have a mortgage on real property used in your business (other than your main home), enter on line 16a the interest you paid for 2014 to banks or other financial institutions for which you received a Form 1098 (or similar statement). If you did not receive a Form 1098, enter the interest on line 16b.

If you paid more mortgage interest than is shown on Form 1098, see chapter 4 of Pub. 535 to find out if you can deduct the additional interest. If you can, include the amount on line 16a. Attach a statement to your return explaining the difference and enter "See attached" in the margin next to line 16a.

If you and at least one other person (other than your spouse if you file a joint return) were liable for and paid interest on the mortgage and the other person received the Form 1098, include your share of the interest on line 16b. Attach a statement to your return showing the name and address of the person who re-

ceived the Form 1098. In the margin next to line 16b, enter "See attached."

If you paid interest in 2014 that also applies to future years, deduct only the part that applies to 2014.

#### Line 17

Include on this line fees charged by accountants and attorneys that are ordinary and necessary expenses directly related to operating your business.

Include fees for tax advice related to your business and for preparation of the tax forms related to your business. Also include expenses incurred in resolving asserted tax deficiencies relating to your business.

For more information, see Pub. 334 or 535.

#### Line 18

Include on this line your expenses for office supplies and postage.

#### Line 19

Enter your deduction for contributions to a pension, profit-sharing, or annuity plan, or plan for the benefit of your employees. If the plan included you as a self-employed person, enter contributions made as an employer on your behalf on Form 1040, line 28, or Form 1040NR, line 28, not on Schedule C.

In most cases, you must file the applicable form listed below if you maintain a pension, profit-sharing, or other funded-deferred compensation plan. The filing requirement is not affected by whether or not the plan qualified under the Internal Revenue Code, or whether or not you claim a deduction for the current tax year. There is a penalty for failure to timely file these forms.

**Form 5500-EZ.** File this form if you have a one-participant retirement plan that meets certain requirements. A one-participant plan is a plan that covers only you (or you and your spouse).

**Form 5500-SF.** File this form electronically with the Department of Labor (at <a href="https://www.efast.dol.gov">www.efast.dol.gov</a>) if you have a small plan (fewer than 100 participants in most cases) that meets certain requirements.

**Form 5500.** File this form electronically with the Department of Labor (at <a href="https://www.efast.dol.gov">www.efast.dol.gov</a>) for a plan that does not meet the requirements for filing Form 5500-EZ or Form 5500-SF.

#### Lines 20a and 20b

If you rented or leased vehicles, machinery, or equipment, enter on line 20a the business portion of your rental cost. But if you leased a vehicle for a term of 30 days or more, you may have to reduce your deduction by an amount called the inclusion amount. See *Leasing a Car* in chapter 4 of Pub. 463 to figure this amount.

Enter on line 20b amounts paid to rent or lease other property, such as office space in a building.

#### Line 21

Deduct the cost of incidental repairs and maintenance that do not add to the property's value or appreciably prolong its life. Do not deduct the value of your own labor. Do not deduct amounts spent to restore or replace property; they must be capitalized.

#### Line 22

In most cases, you can deduct the cost of materials and supplies only to the extent you actually consumed and used them in your business during the tax year (unless you deducted them in a prior tax year). However, if you had incidental materials and supplies on hand for which you kept no inventories or records of use, you can deduct the cost of those you actually purchased during the tax year, provided that method clearly reflects income.

You can also deduct the cost of books, professional instruments, equipment, etc., if you normally use them within a year. However, if their usefulness extends substantially beyond a year, you must generally recover their costs through depreciation.

#### Line 23

You can deduct the following taxes and licenses on this line.

- State and local sales taxes imposed on you as the seller of goods or services. If you collected this tax from the buyer, you must also include the amount collected in gross receipts or sales on line 1.
- Real estate and personal property taxes on business assets.
- Licenses and regulatory fees for your trade or business paid each year to state or local governments. But some li-

censes, such as liquor licenses, may have to be amortized. See chapter 8 of Pub. 535 for details.

- Social security and Medicare taxes paid to match required withholding from your employees' wages. Reduce your deduction by the amount shown on Form 8846, line 4.
  - Federal unemployment tax paid.
  - Federal highway use tax.
- Contributions to state unemployment insurance fund or disability benefit fund if they are considered taxes under state law.

Do not deduct the following.

- Federal income taxes, including your self-employment tax. However, you can deduct one-half of your self-employment tax on Form 1040, line 27, (or Form 1040NR, line 27, when covered under the U.S. social security system due to an international social security agreement).
  - Estate and gift taxes.
- Taxes assessed to pay for improvements, such as paving and sewers.
- Taxes on your home or personal use property.
- State and local sales taxes on property purchased for use in your business. Instead, treat these taxes as part of the cost of the property.
- State and local sales taxes imposed on the buyer that you were required to collect and pay over to state or local governments. These taxes are not included in gross receipts or sales nor are they a deductible expense. However, if the state or local government allowed you to retain any part of the sales tax you collected, you must include that amount as income on line 6.
- Other taxes and license fees not related to your business.

#### Line 24a

Enter your expenses for lodging and transportation connected with overnight travel for business while away from your tax home. In most cases, your tax home is your main place of business, regardless of where you maintain your family home. You cannot deduct expenses paid or incurred in connection with employment away from home if that period of employment exceeds 1 year. Also, you cannot deduct travel expenses for your spouse, your dependent, or any other individual unless that person is your employee, the travel is for a *bona fide* business purpose, and the expenses

would otherwise be deductible by that person.

Do not include expenses for meals and entertainment on this line. Instead, see *Line 24b*, later.

Instead of keeping records of your actual incidental expenses, you can use an optional method for deducting incidental expenses only if you did not pay or incur meal expenses on a day you were traveling away from your tax home. The amount of the deduction is \$5 a day. Incidental expenses include fees and tips given to porters, baggage carriers, bellhops, hotel maids, stewards or stewardesses and others on ships, and hotel servants in foreign countries. They do not include expenses for laundry, cleaning and pressing of clothing, lodging taxes, or the costs of telegrams or telephone calls. You cannot use this method on any day that you use the standard meal allowance (as explained in Line 24b, later).

You cannot deduct expenses for attending a convention, seminar, or similar meeting held outside the North American area unless the meeting is directly related to your trade or business and it is as reasonable for the meeting to be held outside the North American area as within it. These rules apply to both employers and employees. Other rules apply to luxury water travel.

For details on travel expenses, see chapter 1 of Pub. 463.

#### Line 24b

Enter your total deductible business meal and entertainment expenses. This includes expenses for meals while traveling away from home for business and for meals that are business-related entertainment.

**Deductible expenses.** Business meal expenses are deductible only if they are (a) directly related to or associated with the active conduct of your trade or business, (b) not lavish or extravagant, and (c) incurred while you or your employee is present at the meal.

You cannot deduct any expense paid or incurred for a facility (such as a yacht or hunting lodge) used for any activity usually considered entertainment, amusement, or recreation.

Also, you cannot deduct membership dues for any club organized for business, pleasure, recreation, or other social purpose. This includes country clubs, golf and athletic clubs, airline and hotel clubs, and clubs operated to provide meals under conditions favorable to business discussion. But it does not include civic or public service organizations, professional organizations (such as bar and medical associations), business leagues, trade associations, chambers of commerce, boards of trade, and real estate boards, unless a principal purpose of the organization is to entertain, or provide entertainment facilities for, members or their guests.

There are exceptions to these rules as well as other rules that apply to skybox rentals and tickets to entertainment events. See chapters 1 and 2 of Pub. 463

Standard meal allowance. Instead of deducting the actual cost of your meals while traveling away from home, you can use the standard meal allowance for your daily meals and incidental expenses. Under this method, you deduct a specified amount, depending on where you travel, instead of keeping records of your actual meal expenses. However, you must still keep records to prove the time, place, and business purpose of your travel.

The standard meal allowance is the federal M&IE rate. You can find these rates on the Internet at <a href="https://www.gsa.gov">www.gsa.gov</a>. Click on "Per Diem Rates" for links to locations inside and outside the continental United States.

See chapter 1 of Pub. 463 for details on how to figure your deduction using the standard meal allowance, including special rules for partial days of travel.

Amount of deduction. In most cases, you can deduct only 50% of your business meal and entertainment expenses, including meals incurred while away from home on business. However, for individuals subject to the Department of Transportation (DOT) hours of service limits, that percentage is increased to 80% for business meals consumed during, or incident to, any period of duty for which those limits are in effect. Individuals subject to the DOT hours of service limits include the following.

- Certain air transportation workers (such as pilots, crew, dispatchers, mechanics, and control tower operators) who are under Federal Aviation Administration regulations.
- Interstate truck operators who are under DOT regulations.

• Certain merchant mariners who are under Coast Guard regulations.

However, you can fully deduct meals, incidentals, and entertainment furnished or reimbursed to an employee if you properly treat the expense as wages subject to withholding. You can also fully deduct meals, incidentals, and entertainment provided to a nonemployee to the extent the expenses are includible in the gross income of that person and reported on Form 1099-MISC. See Pub. 535 for details and other exceptions.

**Daycare providers.** If you qualify as a family daycare provider, you can use the standard meal and snack rates, instead of actual costs, to figure the deductible cost of meals and snacks provided to eligible children. See Pub. 587 for details, including recordkeeping requirements.

#### Line 25

Deduct utility expenses only for your trade or business.

Local telephone service. If you used your home phone for business, do not deduct the base rate (including taxes) of the first phone line into your residence. But you can deduct any additional costs you incurred for business that are more than the base rate of the first phone line. For example, if you had a second line, you can deduct the business percentage of the charges for that line, including the base rate charges.

#### Line 26

Enter the total salaries and wages for the tax year. Do not include salaries and wages deducted elsewhere on your return or amounts paid to yourself. Reduce your deduction by the amounts claimed on:

- Form 5884, Work Opportunity Credit, line 2;
- Form 8844, Empowerment Zone Employment Credit, line 2;

- Form 8845, Indian Employment Credit, line 4; and
- Form 8932, Credit for Employer Differential Wage Payments, line 2.

Do not reduce your deduction for any portion of a credit that was passed through to you from a pass-through entity.

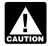

If you provided taxable fringe benefits to your employees, such as personal use of a car, do not deduct as wages the

amount applicable to depreciation and other expenses claimed elsewhere.

In most cases, you are required to file Form W-2, Wage and Tax Statement, for each employee. See the General Instructions for Forms W-2 and W-3.

#### Line 30

**Business use of your home.** You may be able to deduct certain expenses for business use of your home, subject to limitations. To claim a deduction for business use of your home, you can use Form 8829 or you can elect to determine the amount of the deduction using a simplified method.

For additional information about claiming this deduction, see Pub. 587.

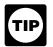

If you are not using the simplified method to determine the amount of expenses you may deduct for business use

of a home, do not complete the additional entry spaces on line 30 for total square footage of your home and of the part of the home used for business. Just include the amount from line 35 of your Form 8829 on line 30.

**Simplified method.** The simplified method is an alternative to the calculation, allocation, and substantiation of actual expenses. In most cases, you will figure your deduction by multiplying the

area (measured in square feet) used regularly and exclusively for business, regularly for daycare, or regularly for storage of inventory or product samples, by \$5. The area you use to figure your deduction cannot exceed 300 square feet. You cannot use the simplified method to figure a deduction for rental use of your home.

Electing to use the simplified method. You choose whether or not to use the simplified method each tax year. Make the election by using the simplified method to figure the deduction for the qualified business use of a home on a timely-filed, original federal income tax return for that year. An election for a year, once made, is irrevocable. A change from using the simplified method in one year to actual expenses in a succeeding year, or vice-versa, is not a change in method of accounting and does not require the consent of the Commissioner.

If you share your home with someone else who uses the home for a separate business that qualifies for this deduction, each of you may make your own election, but not for the same portion of the home.

If you conduct more than one business that qualifies for this deduction in your home, your election to use the simplified method applies to all your qualified business uses of your home. You are limited to a maximum of 300 square feet for all of the businesses you conduct in your home that qualify for this deduction. Allocate the actual square footage used (up to the maximum 300 square feet) among your qualified business uses in any reasonable manner you choose, but you may not allocate more square feet to a qualified business use than you actually use in that business.

#### **Simplified Method Worksheet**

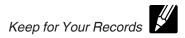

| 1. | Enter the amount of the gross income limitation. See Instructions for the Simplified Method Worksheet                                                                 | 1.  |     |
|----|----------------------------------------------------------------------------------------------------|-----|-----|
| 2. | Allowable square footage for the qualified business use. Do not enter more than 300 square feet. See Instructions for the Simplified Method Worksheet                 | 2.  |     |
| 3. | Simplified method amount                                                                                                    |     |     |
|    | a. Maximum allowable amount                                                                                                    | 3a. | \$5 |
|    | b. For daycare facilities not used exclusively for business, enter the decimal amount from the Daycare Facility Worksheet; otherwise, enter 1.0                       | 3b. |     |
|    | c. Multiply line 3a by line 3b and enter result to 2 decimal places                                                                                                   | 3c. |     |
| 4. | Multiply line 2 by line 3c                                                                                                    | 4.  |     |
| 5. | Allowable expenses using the simplified method. Enter the smaller of line 1 or line 4 here and include that amount on Schedule C, line 30. If zero or less, enter -0- | 5.  |     |
| 6. | Carryover of unallowed expenses from 2013 that are not allowed in 2014.                                                                                               |     |     |
|    | a. Operating expenses. Enter the amount from your 2013 Form 8829, line 42                                                                                             | 6a. |     |
|    | b. Excess casualty losses and depreciation. Enter the amount from your 2013 Form 8829, line 43                                                                        |     |     |

#### Instructions for the Simplified Method Worksheet

Use this worksheet to figure the amount of expenses you may deduct for a qualified business use of a home if you are electing to use the simplified method for that home. If you are not electing to use the simplified method, use Form 8829.

Line 1. If all gross income from your trade or business is from this qualified business use of your home, figure your gross income limitation as follows.

A. Enter the amount from Schedule C, line 29

B. Enter any gain derived from the business use of your home and shown on Form 8949 (and included on Schedule D) or Form 4797

C. Add lines A and B

D. Enter the loss (as a positive number) shown on Form 8949 (and included on Schedule D) or Form 4797 that are allocable to the business, but not allocable to the use of the home

E. Gross income limitation. Subtract line D from line C. Enter the result here and on line 1

If some of the income is from a place of business other than your home, you must first determine the part of your gross income (Schedule C, line 7, and gains from Form 8949, Schedule D, and Form 4797) from the business use of your home. In making this determination, consider the amount of time you spend at each location as well as other facts. After determining the part of your gross income from the business use of your home, subtract from that amount the total expenses shown on Schedule C, line 28, plus any losses shown on Form 8949 (and included in Schedule D) or Form 4797 that are allocable to the business in which you use your home but that are not allocable to the use of the home. Enter the result on Line 1.

**Note.** If you had more than one home in which you conducted this business during the year, include only the income earned and the deductions attributable to that income during the period you owned the home for which you elected to use the simplified method.

Line 2. If you used the same area for the entire year, enter the smaller of the square feet you actually used and 300. If you and your spouse conducted the business as a qualified joint venture, split the square feet between you and your spouse in the same manner you split your other tax attributes. If you shared space with someone else, used the home for business for only part of the year, or the area you used changed during the year, see <u>Figuring your allowable expenses for business use of the home</u> before entering an amount on this line. Do not enter more than 300 square feet or, if applicable, the average monthly allowable square footage on this line. See <u>Part-year use or area changes (for simplified method only)</u> for more information on how to figure your average monthly allowable square footage.

**Line 3b.** If your qualified business use is providing daycare, you may need to account for the time that you used the same part of your home for other purposes. If you used the part of your home exclusively and regularly for providing daycare, enter 1.0 on line 3b. If you did not use the part of your home exclusively for providing daycare, complete the <u>Daycare Facility Worksheet</u> to figure what number to enter on line 3b.

**Line 6.** Since you are using the simplified method this year, you cannot deduct the amounts you entered on lines 6a and 6b this year. If you file Form 8829 next year for your qualified business use of this home, you will be able to include these expenses when you figure your deduction.

#### **Daycare Facility Worksheet (for simplified method)**

| Keep for | Your Records |  |
|----------|--------------|--|
|          |              |  |

| 1. | Multiply days used for daycare during the year by hours used per day                                                 | 1. |  |
|----|----------------------------------------------------------------------------------------------------|----|--|
| 2. | Total hours available for use during the year. See Instructions for the Daycare Facility Worksheet                   | 2. |  |
| 3. | Divide line 1 by line 2. Enter the result as a decimal amount here and on line 3b of the Simplified Method Worksheet | 3. |  |

#### Instructions for the Daycare Facility Worksheet

Use this worksheet to figure the percentage to use on line 3b of the Simplified Method Worksheet. If you do not use the area of your home exclusively for daycare, you must reduce the prescribed rate before figuring your deduction using the simplified method.

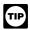

If you used at least 300 square feet for daycare regularly and exclusively during the year, then you do not need to complete this worksheet. This worksheet is only needed if you did not use the allowable area exclusively for daycare.

Line 1. Enter the total number of hours the facility was used for daycare during the year.

*Example.* Your home is used Monday through Friday for 12 hours per day for 250 days during the year. It is also used on 50 Saturdays for 8 hours a day. Enter 3,400 hours on line 4 (3,000 hours for weekdays plus 400 hours for Saturdays).

Line 2. If you used your home for daycare during the entire year, multiply 365 days (366 for a leap year) by 24 hours, and enter the result.

If you started or stopped using your home for daycare during the year, you must prorate the number of hours based on the number of days the home was available for daycare. Multiply 24 hours by the number of days available and enter that result.

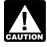

If you used your home for more than one business, you will need to file a separate Schedule C for each business.

Do not combine your deductions for each business use on a single Schedule C.

**Business use of more than one home.** You may have used more than one home in your business. If you used more than one home for the same business during 2014, you may elect to use the simplified method for only one home; you must file a Form 8829 to claim a business use of the home deduction for any additional home. If one or more of the homes was not used for the entire year (for example, you moved during the year), see <u>Part-year use or area changes (for simplified method only)</u>, later, and <u>Columns</u> (a) and (b) in the Instructions for Form 8829.

Other requirements must still be met. You must still meet all the use requirements to claim a deduction for business use of the home. The simplified method is only an alternative to the calculation, allocation, and substantiation of actual expenses. The simplified method is not an alternative to the exclusivity and other tests that must be met in order to qualify for this deduction. For more information about qualifying business uses, see *Qualifying for a Deduction* in Pub. 587.

Gross income limitation. The amount of your deduction is still limited to the gross income derived from qualified business use of the home reduced by the business deductions that are not related to your use of the home. If this limitation reduces the amount of your deduction, you cannot carryover the difference to another tax year.

Carryover of actual expenses from Form 8829. If you used Form 8829 in a prior year, and you had actual expenses that you could carryover to the next year, you cannot claim those expenses if you are using the simplified method. Instead, the actual expenses from Form 8829 that were not allowed will be carried over to the next year that you file Form 8829 for that business use of that home.

**Depreciation of home.** You cannot deduct any depreciation (including any additional first-year depreciation) or section 179 expense for the portion of your home that is used in a qualified business use if you figure the deduction for the business use of your home using the simplified method. The depreciation deduction allowable for that portion of the home for that year is deemed to be zero.

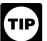

Although you cannot deduct any depreciation or section 179 expense for the portion of your home that is a qualified

business use because you elect to use the simplified method, you may still claim depreciation or the section 179 expense deduction on other assets (for example, furniture and equipment) used in the qualified business use of your home.

Figuring your allowable expenses for business use of the home. You will figure the deduction using Form 8829 or the simplified method worksheet, or both.

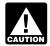

You may not use the simplified method and also file Form 8829 for the same qualified business use of the

same home.

Using Form 8829. Use Form 8829 to figure and claim this deduction for a home if you are not or cannot use the simplified method for that home. For information about claiming this deduction using Form 8829, see the Instructions for Form 8829 and Pub. 587.

Using the simplified method. Use the Simplified Method Worksheet in these instructions to figure your deduction for a qualified business use of your home if you are electing to use the simplified method for that home.

Shared use (for simplified method only). If you share your home with someone else who uses the home for a separate business that also qualifies for this deduction, you may not include the same square feet to figure your deduction as the other person. You must allocate the shared space between you and the other person in a reasonable manner.

Example. Kristen and Lindsey are roommates. Kristen uses 300 square feet of their home for a qualified business use. Lindsey uses 200 square feet of their home for a separate qualified business use. The qualified business uses share 100 square feet. In addition to the portion that they do not share, Kristen and Lindsey can both claim 50 of the 100 square feet or divide the 100 square feet between them in any reasonable manner. If divided evenly, Kristen could claim 250 square feet using the simplified method and Lindsey could claim 150 square feet.

Part-year use or area changes (for simplified method only). If your qualified business use was for a portion of the tax year (for example, a seasonal business, a business that begins during the year, or you moved during the year) or you changed the square footage of your qualified business use, your deduction is limited to the average monthly allowable square footage. You figure the average monthly allowable square footage by adding the amount of allowable square feet you used in each month and dividing the sum by 12.

When determining the average monthly allowable square footage, you cannot take more than 300 square feet into account for any one month. Additionally, if your qualified business use was less than 15 days in a month, you must use -0- for that month.

**Example 1.** Andy files his federal income tax return on a calendar year basis. On July 20, he began using 400 square feet of his home for a qualified business use. He continued to use the 400 square feet until the end of the year. Andy's average monthly allowable square footage is 125 square feet (300 square feet for August through December divided by the number of months in the year ((0 + 0 + 0 + 0 + 0 + 0 + 0 + 300 + 300 + 300 + 300)/12)).

**Example 2.** Roland files his federal income tax return on a calendar year basis. On April 20, he began using 100

square feet of his home for a qualified business use. On August 5, he expanded the area of his qualified business use to 350 square feet. Roland continued to use the 350 square feet until the end of the year. Roland's average monthly allowable square footage is 150 square feet (100 square feet for May through July and 300 square feet for August through December divided by the number of months in the year ((0+0+0+0+100+100+300+300+300+300+300+300)/12)).

Example 3. Donna files her federal income tax return on a calendar year basis. From January 1 through July 16 she used 300 square feet of her home for a qualified business use. On July 17, Donna moved to a new home and immediately began using 200 square feet of the new home for the same qualified business use. While preparing her tax return, Donna used the simplified method to deduct expenses for the qualified business use of her old home. Donna's average monthly allowable square footage is 175 square feet (300 square feet for January through July divided by the number of months in the year ((300 + 300 + 300 +0)/12)). Donna also prepared Form 8829 to deduct the actual expenses associated with the qualified business use of her new home.

Once you have determined your allowable square footage, enter the result on line 2 of the Simplified Method Worksheet.

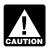

If you moved during the year, your average allowable square footage will generally be less than 300.

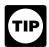

You can use the Area Adjustment Worksheet in Pub. 587 to help you determine the allowable square footage to en-

ter on line 2 of the Simplified Method Worksheet.

Reporting your expenses for business use of the home. If you did not use the simplified method, include the amount from line 35 of Form 8829 on line 30 of the Schedule C you are filing for that business.

If you used the simplified method. If you elect to use the simplified method for the business use of a home, complete the additional entry spaces on line 30 for that home only. Include the amount

from line 5 of the Simplified Method Worksheet on line 30.

If you itemize your deductions on Schedule A, you may deduct your mortgage interest, real estate taxes, and casualty losses on Schedule A as if you did not use your home for business. You cannot deduct any excess mortgage interest or excess casualty losses on Schedule C for this home.

Use Part II of Schedule C to deduct business expenses that are unrelated to the qualified business use of the home (for example, expenses for advertising, wages, or supplies, or depreciation of equipment or furniture).

Deduction figured on multiple forms. If you used more than one home for a business during the year, you may use a Form 8829 for each home or you may use the simplified method for one home and Form 8829 for any other home. Combine the amount you figured using the simplified method and the amounts you figured on your Forms 8829, and then enter the total on line 30 of the Schedule C you are filing for that business.

#### Line 31

Figuring your net profit or allowable loss. If your expenses (including the expenses you report on line 30) are more than your gross income, do not enter your loss on line 31 until you have applied the excess farm loss rules, the at-risk rules, and the passive activity loss rules. To apply these rules, follow the instructions in Excess farm loss rules, Line 32 in these instructions, and the Instructions for Form 8582. After applying those rules, the amount on line 31 will be your allowable loss, and it may be smaller than the amount you figured by subtracting line 30 from line 29.

If your gross income is more than your expenses (including the expenses you report on line 30), and you do not have prior year unallowed passive activity losses, subtract line 30 from line 29. The result is your net profit.

If your gross income is more than your expenses (including the expenses you report on line 30), and you have prior year unallowed passive activity losses, do not enter your net profit on line 31 until you have figured the amount of prior year unallowed passive activity losses you may claim this year

for this activity. Use Form 8582 to figure the amount of prior year unallowed passive activity losses you may include on line 31. Make sure to indicate that you are including prior year passive activity losses by entering "PAL" to the left of the entry space.

If you checked the "No" box on line G, see the Instructions for Form 8582; you may need to include information from this schedule on that form, even if you have a net profit.

**Rental real estate activity.** Unless you are a qualifying real estate professional, a rental real estate activity is a passive activity, even if you materially participated in the activity. If you have a loss, you may need to file Form 8582 to figure your allowable loss. See the Instructions for Form 8582.

Excess farm loss rules. If your Schedule C activity includes processing a farm commodity as part of your farming business, your deductible loss from that activity may be limited if you received certain subsidies. See the Instructions for Schedule F for a list of those subsidies. Use one of the worksheets in the Schedule F instructions to determine if you have an excess farm loss. See the Instructions for Schedule F for more details on how to complete the worksheets.

You must figure and apply your excess farm loss before figuring any limitations to your loss due to the at-risk rules or the passive activity loss rules. Reduce your loss by your excess farm loss before applying the at-risk rules and passive activity loss rules.

**Reporting your net profit or allowable loss.** Once you have figured your net profit or allowable loss, report it as follows.

*Individuals.* Enter your net profit or allowable loss on line 31 and include it on Form 1040, line 12. Also, include your net profit or allowable loss on Schedule SE, line 2. However, if you are a statutory employee or notary public, see *Statutory employees* or *Notary public*, later.

Nonresident aliens. Enter your net profit or allowable loss on line 31 and include it on Form 1040NR, line 13. You should also include this amount on Schedule SE, line 2 if you are covered under the U.S. social security system due to an international social security agreement currently in effect. See the Instructions for Schedule SE (Form

1040) for information on international social security agreements. However, if you are a statutory employee or notary public, see <u>Statutory employees</u> or <u>Notary public</u>, later.

*Trusts and estates.* Enter the net profit or allowable loss on line 31 and include it on Form 1041, line 3.

Statutory employees. Enter your net profit or allowable loss on line 31 and include it on Form 1040, line 12, or on Form 1040NR, line 13. However, do not report this amount on Schedule SE, line 2. If you were a statutory employee and you are required to file Schedule SE because of other self-employment income, see the Instructions for Schedule SE.

*Notary public.* Do not enter your net profit from line 31 on Schedule SE, line 2, unless you are required to file Schedule SE because you have other self-employment income. See the Instructions for Schedule SE.

**Community income.** If you and your spouse had community income and are filing separate returns, see the Instructions for Schedule SE before figuring self-employment tax.

**Earned income credit.** If you have a net profit on line 31, this amount is earned income and may qualify you for the earned income credit (EIC).

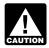

To figure your EIC, use the instructions for Form 1040, lines 66a and 66b. Complete all applicable steps plus

Worksheet B. If you are required to file Schedule SE, remember to enter one-half of your self-employment tax in Part 1, line 1d, of Worksheet B.

#### Line 32

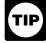

You do not need to complete line 32 if line 7 is more than the total of lines 28 and 30.

At-risk rules. In most cases, if you have a business loss and amounts invested in the business for which you are not at risk, you must complete Form 6198 to figure your allowable loss. The at-risk rules generally limit the amount of loss (including loss on the disposition of assets) you can claim to the amount you could actually lose in the business.

Check box 32b if you have amounts invested in this business for which you are not at risk, such as the following.

- Nonrecourse loans used to finance the business, to acquire property used in the business, or to acquire the business that are not secured by your own property (other than property used in the business). However, there is an exception for certain nonrecourse financing borrowed by you in connection with holding real property.
- Cash, property, or borrowed amounts used in the business (or contributed to the business, or used to acquire the business) that are protected against loss by a guarantee, stop-loss agreement, or other similar arrangement (excluding casualty insurance and insurance against tort liability).
- Amounts borrowed for use in the business from a person who has an interest in the business, other than as a creditor, or who is related under section 465(b)(3)(C) to a person (other than you) having such an interest.

Figuring your allowable loss. Before determining your allowable loss, you must check box 32a or 32b to determine if the loss from your business activity is limited by the at-risk rules. Follow the instructions, next, that apply to your box 32 activity.

All investment is at risk. If all amounts are at risk in this business, check box 32a. If you answered "Yes" on line G, your remaining loss (after applying the excess farm loss rules) is your allowable loss. The at-risk rules and the passive activity loss rules do not apply. See <u>Line 31</u>, earlier, for how to report your allowable loss.

But if you answered "No" on line G, you may need to complete Form 8582 to figure your allowable loss to enter on line 31. See the Instructions for Form 8582 for details.

Some investment is not at risk. If some investment is not at risk, check box 32b; the at-risk rules apply to your loss. Be sure to attach Form 6198 to your return.

If you answered "Yes" on line G, complete Form 6198 to figure the allowable loss to enter on line 31. The passive activity loss rules do not apply. See *Line 31*, earlier, for how to report your allowable loss.

But if you answered "No" on line G, the passive activity loss rules may apply.

First complete Form 6198 to figure the amount of your profit or loss for the at-risk activity, which may include amounts reported on other forms and schedules, and the at-risk amount for the activity. Follow the Instructions for Form 6198 to determine how much of your Schedule C loss will be allowed. After you figure the amount of your loss that is allowed under the at-risk rules, you may need to complete Form 8582 to figure the allowable loss to enter on line 31. See the Instructions for Form 8582 for details.

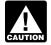

If you checked box 32b because some investment is not at risk and you do not attach Form 6198, the processing of

your return may be delayed.

**At-risk loss deduction.** Any loss from this business not allowed for 2014 only because of the at-risk rules is treated as a deduction allocable to the business in 2015.

**More information.** For details, see the Instructions for Form 6198 and Pub. 925.

# Part III. Cost of Goods Sold

In most cases, if you engaged in a trade or business in which the production, purchase, or sale of merchandise was an income-producing factor, you must take inventories into account at the beginning and end of your tax year.

Exception for certain taxpayers. If you are a qualifying taxpayer or a qualifying small business taxpayer (discussed next), you can account for inventoriable items in the same manner as materials and supplies that are not incidental. Under this accounting method, inventory costs for raw materials purchased for use in producing finished goods and merchandise purchased for resale are deductible in the year the finished goods or merchandise are sold (but not before the year you paid for the raw materials or merchandise, if you are also using the cash method). Enter amounts paid for all raw materials and merchandise during 2014 on line 36. The amount you can deduct for 2014 is figured on line 42.

**Qualifying taxpayer.** This is a taxpayer (a) whose average annual gross receipts for each tax year ending on or after December 17, 1998, are \$1 million or

less, and (b) whose business is not a tax shelter (as defined in section 448(d)(3)). To figure your average annual gross receipts for each tax year, add the gross receipts for that tax year and the 2 preceding tax years. Divide the total by three.

Qualifying small business taxpayer. This is a taxpayer (a) whose average annual gross receipts for each tax year ending on or after December 31, 2000, are \$10 million or less, (b) whose business is not a tax shelter (as defined in section 448(d)(3)), and (c) whose principal business activity is not an ineligible activity as explained in Rev. Proc. 2002-28. You can find Rev. Proc. 2002-28 on page 815 of Internal Revenue Bulletin 2002-18 at <a href="https://www.irs.gov/pub/irs-irbs/irb02-18.pdf">www.irs.gov/pub/irs-irbs/irb02-18.pdf</a>.

To figure your average annual gross receipts for each tax year, add the gross receipts for that tax year and the 2 preceding tax years. Divide the total by three

Changing accounting methods. File Form 3115 if you are a qualifying tax-payer or qualifying small business tax-payer and want to change to the cash method or to account for inventoriable items as non-incidental materials and supplies.

**Additional information.** For additional guidance on this method of accounting for inventoriable items, see the following.

- Pub. 538 discusses both exceptions.
- If you are a qualifying taxpayer, see Rev. Proc. 2001-10, on page 272 of Internal Revenue Bulletin 2001-2 at www.irs.gov/pub/irs-irbs/irb01-02.pdf.
- If you are a qualifying small business taxpayer, see Rev. Proc. 2002-28, on page 815 of Internal Revenue Bulletin 2002-18 at <a href="https://www.irs.gov/pub/irs-irbs/irb02-18.pdf">www.irs.gov/pub/irs-irbs/irb02-18.pdf</a>.

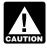

Certain direct and indirect expenses may have to be capitalized or included in inventory. See Part II, earlier. See

Pub. 538 for additional information.

#### Line 33

Your inventories can be valued at cost, the lower of cost or market, or any other method approved by the IRS. However, you are required to use cost if you are using the cash method of accounting.

#### Line 35

If you are changing your method of accounting beginning with 2014, refigure last year's closing inventory using your new method of accounting and enter the result on line 35. If there is a difference between last year's closing inventory and the refigured amount, attach an explanation and take it into account when figuring your section 481(a) adjustment. For details, see the example under *Line F*, earlier.

#### Line 41

If you account for inventoriable items in the same manner as materials and supplies that are not incidental, enter on line 41 the portion of your raw materials and merchandise purchased for resale that is included on line 40 and was not sold during the year.

# Part IV. Information on Your Vehicle

#### Line 44b

In most cases, commuting is travel between your home and a work location. If you converted your vehicle during the year from personal to business use (or *vice versa*), enter your commuting miles only for the period you drove your vehicle for business. For information on certain travel that is considered a business expense rather than commuting, see the Instructions for Form 2106.

# Part V. Other Expenses

Include all ordinary and necessary business expenses not deducted elsewhere on Schedule C. List the type and amount of each expense separately in the space provided. Enter the total on lines 48 and 27a. Do not include the cost of business equipment or furniture, replacements or permanent improvements to property, or personal, living, and family expenses. Do not include charitable contributions. Also, you cannot deduct fines or penalties paid to a government for violating any law. For details on business expenses, see Pub. 535.

**Amortization.** Include amortization in this part. For amortization that begins in

2014, you must complete and attach Form 4562.

You can elect to amortize such costs as:

- The cost of pollution-control facilities;
- Amounts paid for research and experimentation;
- Qualified revitalization expenditures;
- Amounts paid to acquire, protect, expand, register, or defend trademarks or trade names; or
- Goodwill and certain other intangibles.

In most cases, you cannot amortize real property construction period interest and taxes. Special rules apply for allocating interest to real or personal property produced in your trade or business.

For a complete list, see the instructions for Form 4562, Part VI.

**At-risk loss deduction.** Any loss from this business that was not allowed last year because of the at-risk rules is treated as a deduction allocable to this business in 2014.

**Bad debts.** Include debts and partial debts from sales or services that were included in income and are definitely known to be worthless. If you later collect a debt that you deducted as a bad debt, include it as income in the year collected. For details, see chapter 10 of Pub. 535.

Business start-up costs. If your business began in 2014, you can elect to deduct up to \$5,000 of certain business start-up costs. The \$5,000 limit is reduced (but not below zero) by the amount by which your total start-up costs exceed \$50,000. Your remaining start-up costs can be amortized over a 180-month period, beginning with the month the business began.

For details, see chapters 7 and 8 of Pub. 535. For amortization that begins in 2014, you must complete and attach Form 4562.

Costs of making commercial buildings energy efficient. You may be able to deduct part or all of the cost of modifying existing commercial buildings to make them energy efficient. For details, see section 179D, Notice 2006-52, Notice 2008-40, and Notice 2012-26. Notice 2006-52, 2006-26 I.R.B. 1175, is available at <a href="https://www.irs.gov/irb/">www.irs.gov/irb/</a>

2006–26 IRB/ar11.html. Notice 2008–40, 2008–14 I.R.B. 725, is available at www.irs.gov/irb/2008–14 IRB/ar12.html. Notice 2012–26, 2012–17 I.R.B. 847, is available at www.irs.gov/irb/2012–17 IRB/ar08.html.

Deduction for removing barriers to individuals with disabilities and the elderly. You may be able to deduct up to \$15,000 of costs paid or incurred in 2014 to remove architectural or transportation barriers to individuals with disabilities and the elderly. However, you cannot take both a credit (on Form 8826) and a deduction for the same expenditures.

Excess farm loss deduction. Any loss from this business activity, which includes processing a farm commodity as part of your farming business, that was not allowed last year because of the excess farm loss rules is treated as a deduction allocable to this business activity in 2014.

See the Instructions for Schedule F for a definition of farming business for this purpose and for more information about excess farm losses.

**Film and television production expenses.** You can elect to deduct costs of certain qualified film and television productions. For details, see chapter 7 of Pub. 535.

Forestation and reforestation costs. Reforestation costs are generally capital expenditures. However, for each qualified timber property, you can elect to expense up to \$10,000 (\$5,000 if married filing separately) of qualifying reforestation costs paid or incurred in 2014.

You can elect to amortize the remaining costs over 84 months. For amortization that begins in 2014, you must complete and attach Form 4562.

The amortization election does not apply to trusts, and the expense election does not apply to estates and trusts. For details on reforestation expenses, see chapters 7 and 8 of Pub. 535.

Paperwork Reduction Act Notice. We ask for the information on Schedule C (Form 1040) and Schedule C-EZ (Form 1040) to carry out the Internal Revenue laws of the United States. You are required to give us the information. We need it to ensure that you are complying

with these laws and to allow us to figure and collect the right amount of tax.

You are not required to provide the information requested on a form that is subject to the Paperwork Reduction Act unless the form displays a valid OMB control number. Books or records relating to a form or its instructions must be retained as long as their contents may become material in the administration of any Internal Revenue law. Generally, tax returns and return information are confidential, as required by section 6103.

The time needed to complete and file Schedule C (Form 1040) will vary depending on individual circumstances. The estimated burden for individual tax-payers filing this form is included in the estimates shown in the instructions for their individual income tax return. The estimated burden for all other taxpayers who file this form is approved under OMB control number 1545-1974 and is shown next.

| Recordkeeping                    | 3 hr., 36 min. |
|----------------------------------|----------------|
| Learning about the law or the    |                |
| form                             | 1 hr., 19 min. |
| Preparing the form               | 1 hr., 39 min. |
| Copying, assembling, and sending |                |
| the form to the IRS              | 34 min.        |

The time needed to complete and file Schedule C-EZ (Form 1040) will vary depending on individual circumstances. The estimated burden for individual tax-payers filing this form is included in the estimates shown in the instructions for their individual income tax return. The estimated burden for all other taxpayers who file this form is approved under OMB control number 1545-1973 and is shown next.

| Recordkeeping                        | 45 min. |
|--------------------------------------|---------|
| Learning about the law or the        |         |
| form                                 | 3 min.  |
| Preparing the form                   | 35 min. |
| Copying, assembling, and sending the |         |
| form to the IRS                      | 20 min. |

If you have comments concerning the accuracy of these time estimates or suggestions for making this form simpler, we would be happy to hear from you. See the instructions for the tax return with which this form is filed.

## Principal Business or Professional Activity Codes

These codes for the Principal Business or Professional Activity classify sole proprietorships by the type of activity they are engaged in to facilitate the administration of the Internal Revenue Code. These

six-digit codes are based on the North American Industry Classification System (NAICS).

Select the category that best describes your primary business activity (for example, Real Estate). Then select the activity that best identifies the principal source of your sales or receipts (for example, real

estate agent). Now find the six-digit code assigned to this activity (for example, 531210, the code for offices of real estate agents and brokers) and enter it on Schedule C or C-EZ, line B.

**Note.** If your principal source of income is from farming activities, you should file Schedule F.

| administration of the Internal Revenue Code. These |                                                                   |                                        |                                                                       |                                                    |                                                               |                  |                                                                |
|----------------------------------------------------|-------------------------------------------------------------------|----------------------------------------|-----------------------------------------------------------------------|----------------------------------------------------|---------------------------------------------------------------|------------------|----------------------------------------------------------------|
|                                                    | modation, Food                                                    | 115310 Support activities for forestry |                                                                       | Finance & Insurance                                |                                                               | 517000           | Telecommunications & Internet service providers                |
| Services, & Drinking Places                        |                                                                   | Arts, Entertainment, &                 |                                                                       | Credit Intermediation & Related                    |                                                               | Data Pr          | ocessing Services                                              |
| Accommodation                                      |                                                                   | Recreation                             |                                                                       | Activities 522100 Depository credit intermediation |                                                               | 518210           | Data processing, hosting, &                                    |
| 721310<br>721210                                   | Rooming & boarding houses<br>RV (recreational vehicle) parks      | Amusen<br>Industri                     | nent, Gambling, & Recreation ies                                      | 022100                                             | (including commercial banking,                                | 510100           | related services                                               |
| 721210                                             | & recreational camps                                              |                                        | Amusement parks & arcades                                             |                                                    | savings institutions, & credit unions)                        | 519100           | Other information services (including news syndicates &        |
| 721100                                             | Traveler accommodation                                            | 713200                                 | Gambling industries                                                   | 522200                                             | Nondepository credit                                          |                  | libraries, Internet publishing &                               |
|                                                    | (including hotels, motels, & bed & breakfast inns)                | 713900                                 | Other amusement & recreation                                          |                                                    | intermediation (including sales financing & consumer lending) | Motion           | broadcasting) Picture & Sound Recording                        |
| Food Se                                            | rvices & Drinking Places                                          |                                        | services (including golf courses, skiing facilities, marinas, fitness | 522300                                             | Activities related to credit                                  | 512100           | Motion picture & video                                         |
| 722514                                             | Cafeterias & buffets                                              |                                        | centers, bowling centers, skating rinks, miniature golf courses)      | 322300                                             | intermediation (including loan                                |                  | industries (except video rental)                               |
| 722410                                             | Drinking places (alcoholic                                        | Museun                                 | ns, Historical Sites, & Similar                                       | Incuron                                            | brokers) ce Agents, Brokers, & Related                        | 512200           | -                                                              |
| 722511                                             | beverages) Full-service restaurants                               | Instituti                              |                                                                       | Activitie                                          |                                                               |                  | acturing                                                       |
| 722513                                             | Limited-service restaurants                                       | 712100                                 | Museums, historical sites, & similar institutions                     | 524210                                             | Insurance agencies &                                          | 315000           | Apparel mfg.                                                   |
| 722515                                             | Snack & non-alcoholic beverage                                    | Perform                                | ning Arts, Spectator Sports, &                                        | 524290                                             | Other insurance related                                       | 312000           | Beverage & tobacco product mfg.                                |
| 722300                                             | bars Special food services (including                             | Related                                | Industries                                                            | 324270                                             | activities                                                    | 334000           | Computer & electronic product                                  |
| 122300                                             | food service contractors &                                        | 711410                                 | Agents & managers for artists, athletes, entertainers, & other        | Securiti                                           | es, Commodity Contracts, &                                    | 335000           | mfg. Electrical equipment, appliance,                          |
|                                                    | caterers)                                                         | -                                      | public figures                                                        | Activitie                                          | inancial Investments & Related                                | 333000           | & component mfg.                                               |
|                                                    | istrative & Support and                                           | 711510                                 | Independent artists, writers, &                                       | 523140                                             | Commodity contracts brokers                                   | 332000           | Fabricated metal product mfg.                                  |
|                                                    | Management & liation Services                                     | 711100                                 | performers Performing arts companies                                  | 523130                                             | Commodity contracts dealers                                   | 337000           | Furniture & related product mfg.                               |
|                                                    |                                                                   | 711300                                 | Promoters of performing arts,                                         | 523110                                             | Investment bankers & securities dealers                       | 333000<br>339110 | Machinery mfg.                                                 |
| 561430                                             | Strative & Support Services Business service centers              |                                        | sports, & similar events                                              | 523210                                             | Securities & commodity                                        | 339110           | Medical equipment & supplies mfg.                              |
| 301130                                             | (including private mail centers                                   | 711210                                 | Spectator sports (including professional sports clubs &               |                                                    | exchanges                                                     | 322000           | Paper mfg.                                                     |
| 561740                                             | & copy shops)                                                     |                                        | racetrack operations)                                                 | 523120                                             | Securities brokers Other financial investment                 | 324100           | Petroleum & coal products mfg.                                 |
| 301/40                                             | Carpet & upholstery cleaning services                             | Const                                  | ruction of Buildings                                                  | 323900                                             | activities (including investment                              | 326000           | Plastics & rubber products mfg. Primary metal mfg.             |
| 561440                                             | Collection agencies                                               | 236200                                 | Nonresidential building                                               |                                                    | advice)                                                       | 331000           | Printing & related support                                     |
| 561450                                             | Credit bureaus                                                    | 236100                                 | construction Residential building                                     |                                                    | Care & Social Assistance                                      |                  | activities                                                     |
| 561410<br>561300                                   | Document preparation services                                     | 230100                                 | construction                                                          |                                                    | tory Health Care Services                                     | 313000           | Textile mills                                                  |
| 561710                                             | Employment services Exterminating & pest control                  |                                        | and Civil Engineering                                                 | 621610                                             |                                                               | 314000<br>336000 | Textile product mills Transportation equipment mfg.            |
|                                                    | services                                                          | 237310                                 |                                                                       | 021310                                             | laboratories                                                  | 321000           | Wood product mfg.                                              |
| 561210                                             | Facilities support (management) services                          | 237310                                 | construction                                                          | 621310                                             |                                                               | 339900           | Other miscellaneous mfg.                                       |
| 561600                                             | Investigation & security services                                 | 237210                                 |                                                                       | 621210                                             | Offices of dentists                                           |                  | al Manufacturing                                               |
| 561720                                             | Janitorial services                                               | 237100<br>237990                       | Utility system construction  Other beauty & givil angingering         | 621330                                             | Offices of mental health practitioners (except physicians)    | 325100           | Basic chemical mfg.                                            |
| 561730                                             | Landscaping services                                              | 23/990                                 | Other heavy & civil engineering construction                          | 621320                                             | Offices of optometrists                                       | 325500<br>325300 | Paint, coating, & adhesive mfg. Pesticide, fertilizer, & other |
| 561110                                             | Office administrative services                                    | Specialt                               | y Trade Contractors                                                   | 621340                                             | Offices of physical,                                          | 323300           | agricultural chemical mfg.                                     |
| 561420                                             | Telephone call centers<br>(including telephone answering          | 238310                                 | Drywall & insulation contractors                                      |                                                    | occupational & speech<br>therapists, & audiologists           | 325410           | Pharmaceutical & medicine                                      |
|                                                    | services & telemarketing                                          | 238210                                 |                                                                       | 621111                                             | Offices of physicians (except                                 | 325200           | mfg. Resin, synthetic rubber, &                                |
| 561500                                             | bureaus) Travel arrangement &                                     | 238350                                 |                                                                       | 621112                                             | mental health specialists) Offices of physicians, mental      | 323200           | artificial & synthetic fibers &                                |
|                                                    | reservation services                                              | 238330                                 |                                                                       | 021112                                             | health specialists                                            | 325600           | filaments mfg. Soap, cleaning compound, &                      |
| 561490                                             | Other business support services (including repossession services, | 238130                                 | ~ , ,                                                                 | 621391                                             | Offices of podiatrists                                        | 323000           | toilet preparation mfg.                                        |
|                                                    | court reporting, & stenotype                                      | 238150<br>238140                       | Glass & glazing contractors  Masonry contractors                      | 621399                                             | Offices of all other miscellaneous health                     | 325900           | Other chemical product &                                       |
| 561700                                             | Services) Other services to buildings &                           | 238320                                 | Painting & wall covering                                              |                                                    | practitioners                                                 | Food M           | preparation mfg. anufacturing                                  |
| 561790                                             | Other services to buildings & dwellings                           |                                        | contractors                                                           | 621400                                             | *                                                             |                  | Animal food mfg.                                               |
| 561900                                             | Other support services                                            | 238220                                 | Plumbing, heating & air-<br>conditioning contractors                  | 621900                                             | Other ambulatory health care services (including ambulance    |                  | Bakeries, tortilla, & dry pasta                                |
|                                                    | (including packaging & labeling services, & convention & trade    | 238110                                 | Poured concrete foundation &                                          |                                                    | services, blood, & organ banks)                               | 311500           | mfg. Dairy product mfg.                                        |
|                                                    | show organizers)                                                  | 220160                                 | structure contractors                                                 | Hospital                                           |                                                               | 311400           | Fruit & vegetable preserving &                                 |
| Waste M<br>Services                                | Ianagement & Remediation                                          | 238160<br>238170                       | <u> </u>                                                              |                                                    | Hospitals & Residential Care Facilities                       |                  | speciality food mfg.                                           |
|                                                    | Waste management &                                                | 238910                                 |                                                                       | -                                                  | Nursing & residential care                                    | 311200           | Grain & oilseed milling                                        |
|                                                    | remediation services                                              | 238120                                 | Structural steel & precast                                            |                                                    | facilities                                                    | 311610           | Animal slaughtering & processing                               |
| _                                                  | Iture, Forestry, Hunting,                                         |                                        | concrete construction<br>contractors                                  |                                                    | ssistance Child day care services                             | 311710           | Seafood product preparation &                                  |
| & Fishi                                            | •                                                                 | 238340                                 |                                                                       | 624200                                             | Community food & housing, &                                   | 311200           | packaging Sugar & confectionery product                        |
| 112900                                             | Animal production (including breeding of cats and dogs)           | 238290                                 | Other building equipment                                              |                                                    | emergency & other relief                                      | 311300           | mfg.                                                           |
| 114110                                             | Fishing                                                           | 238390                                 | Other building finishing                                              | 624100                                             | services Individual & family services                         | 311900           | Other food mfg. (including                                     |
| 113000                                             | Forestry & logging (including                                     | 238390                                 | Other building finishing contractors                                  | 624310                                             | Vocational rehabilitation                                     |                  | coffee, tea, flavorings, & seasonings)                         |
| 114210                                             | forest nurseries & timber tracts) Hunting & trapping              | 238190                                 |                                                                       |                                                    | services                                                      |                  | & Allied Product                                               |
|                                                    | Activities for Agriculture &                                      | 238990                                 | building exterior contractors All other specialty trade               | Inform                                             | ation                                                         | Manufa           | 0                                                              |
| Forestry                                           | 7                                                                 | 230770                                 | contractors                                                           | 511000 Publishing industries (except               |                                                               | 316210           | Footwear mfg. (including leather, rubber, & plastics)          |
| 115210                                             | Support activities for animal production (including farriers)     | Educa                                  | tional Services                                                       | Broades                                            | Internet) sting (except Internet) &                           | 316110           | Leather & hide tanning &                                       |
| 115110                                             | Support activities for crop                                       | 611000                                 | Educational services (including                                       |                                                    | munications                                                   | 216000           | finishing Other leather & allied product                       |
|                                                    | production (including cotton ginning, soil preparation,           |                                        | schools, colleges, & universities)                                    | 515000                                             | Broadcasting (except Internet)                                | 316990           | Other leather & allied product mfg.                            |
|                                                    | planting, & cultivating)                                          |                                        |                                                                       |                                                    |                                                               |                  |                                                                |
|                                                    |                                                                   |                                        |                                                                       |                                                    |                                                               |                  |                                                                |

|                    |                                                          |                    | tivity codes (Continued)                                        |                  |                                                                  |                  |                                                          |
|--------------------|----------------------------------------------------------|--------------------|-----------------------------------------------------------------|------------------|------------------------------------------------------------------|------------------|----------------------------------------------------------|
|                    | allic Mineral Product                                    | 541380             | Testing laboratories                                            | Food &           | Beverage Stores                                                  | 486000           | Pipeline transportation                                  |
| Manufac            | 8                                                        |                    | er Systems Design & Related                                     |                  | Beer, wine, & liquor stores                                      | 482110           | Rail transportation                                      |
| 32/300             | Cement & concrete product mfg.                           | Services<br>541510 | Computer systems design &                                       |                  | Fish & seafood markets                                           | 487000           | Scenic & sightseeing transportation                      |
| 327100             | Clay product & refractory mfg.                           | 311310             | related services                                                | 445230<br>445100 | Fruit & vegetable markets Grocery stores (including              | 485410           | School & employee bus                                    |
|                    | Glass & glass product mfg.                               |                    | ed Design Services                                              | 143100           | supermarkets & convenience                                       |                  | transportation                                           |
|                    | Lime & gypsum product mfg.                               | 541400             | Specialized design services (including interior, industrial,    |                  | stores without gas)                                              | 484200           | Specialized freight trucking (including household moving |
| 327900             | Other nonmetallic mineral product mfg.                   |                    | graphic, & fashion design)                                      |                  | Meat markets Other specialty food stores                         |                  | vans)                                                    |
| Mining             |                                                          |                    | rofessional, Scientific, &                                      |                  | e & Home Furnishing Stores                                       | 485300           | Taxi & limousine service                                 |
| •                  | Coal mining                                              |                    | Al Services Advertising & related services                      |                  | Furniture stores                                                 | 485110           | Urban transit systems                                    |
| 212200             | _                                                        | 541600             | Management, scientific, &                                       | 442200           | Home furnishings stores                                          | 483000<br>485990 | Water transportation                                     |
| 212300             | Nonmetallic mineral mining &                             | 2.1000             | technical consulting services                                   |                  | Stations                                                         | 463990           | Other transit & ground passenger transportation          |
| 211110             | quarrying Oil & gas extraction                           | 541910             | Market research & public opinion polling                        | 447100           | Gasoline stations (including convenience stores with gas)        | 488000           | Support activities for                                   |
|                    | Oil & gas extraction Support activities for mining       | 541920             | Photographic services                                           | General          | Merchandise Stores                                               |                  | transportation (including motor vehicle towing)          |
|                    | Services                                                 | 541700             | Scientific research &                                           | 452000           | General merchandise stores                                       | Couriers         | s & Messengers                                           |
|                    | & Laundry Services                                       | 541020             | development services                                            |                  | & Personal Care Stores                                           | 492000           | Couriers & messengers                                    |
|                    | Barber shops                                             | 541930             | Translation & interpretation services                           | 446120           | Cosmetics, beauty supplies, & perfume stores                     |                  | using & Storage Facilities                               |
|                    | Beauty salons                                            | 541940             | Veterinary services                                             | 446130           | Optical goods stores                                             | 493100           | Warehousing & storage (except leases of miniwarehouses & |
| 812220             | Cemeteries & crematories                                 | 541990             | All other professional, scientific,                             | 446110           | Pharmacies & drug stores                                         |                  | self-storage units)                                      |
| 812310             | Coin-operated laundries & drycleaners                    |                    | & technical services                                            | 446190           | Other health & personal care                                     | Utilities        | s                                                        |
| 812320             | Drycleaning & laundry services                           |                    | state & Rental & Leasing                                        | Motor V          | stores<br>ehicle & Parts Dealers                                 | 221000           | Utilities                                                |
|                    | (except coin-operated)                                   | Real Est           |                                                                 | 441300           | Automotive parts, accessories,                                   | Wholes           | sale Trade                                               |
|                    | (including laundry & drycleaning drop-off & pickup       | 531100             | Lessors of real estate (including miniwarehouses & self-storage |                  | & tire stores                                                    | Merchan          | nt Wholesalers, Durable Goods                            |
| 04.55              | sites)                                                   | 5212               | units)                                                          | 441222           | Boat dealers                                                     |                  | Furniture & home furnishing                              |
| 812210             | Funeral homes & funeral services                         | 531210             | Offices of real estate agents & brokers                         | 441228           | Motorcycle, ATV, & all other motor vehicle dealers               | 423700           | Hardware, & plumbing & heating equipment & supplies      |
| 812330             | Linen & uniform supply                                   | 531320             | Offices of real estate appraisers                               | 441110           | New car dealers                                                  | 423600           | Household appliances &                                   |
|                    | Nail salons                                              | 531310             | Real estate property managers                                   | 441210           | Recreational vehicle dealers                                     |                  | electrical & electronic goods                            |
| 812930             | Parking lots & garages                                   | 531390             | Other activities related to real                                |                  | (including motor home & travel trailer dealers)                  | 423940           | Jewelry, watch, precious stone,<br>& precious metals     |
| 812910             | Pet care (except veterinary) services                    | Rental &           | estate<br>Leasing Services                                      | 441120           | Used car dealers                                                 | 423300           | Lumber & other construction                              |
| 812920             | Photofinishing                                           | 532100             | Automotive equipment rental &                                   |                  | Goods, Hobby, Book, & Music                                      |                  | materials                                                |
| 812190             | Other personal care services                             |                    | leasing                                                         | Stores           | Dools stores                                                     | 423800           | Machinery, equipment, & supplies                         |
|                    | (including diet & weight reducing centers)               | 532400             | Commercial & industrial machinery & equipment rental            | 451211<br>451120 | Book stores Hobby, toy, & game stores                            | 423500           | Metal & mineral (except                                  |
| 812990             | All other personal services                              |                    | & leasing                                                       | 451140           | Musical instrument & supplies                                    |                  | petroleum)                                               |
|                    | & Maintenance                                            | 532210             | Consumer electronics &                                          |                  | stores                                                           | 423100           | Motor vehicle & motor vehicle parts & supplies           |
| 811120             | Automotive body, paint,                                  | 532220             | appliances rental Formal wear & costume rental                  |                  | News dealers & newsstands                                        | 423400           | Professional & commercial                                |
| 811110             | interior, & glass repair Automotive mechanical &         | 532310             | General rental centers                                          | 451130           | Sewing, needlework, & piece goods stores                         |                  | equipment & supplies                                     |
| 811110             | electrical repair & maintenance                          | 532230             | Video tape & disc rental                                        | 451110           | Sporting goods stores                                            | 423930           | Recyclable materials                                     |
| 811190             | Other automotive repair &                                | 532290             | Other consumer goods rental                                     | 1                | neous Store Retailers                                            | 423910           | Sporting & recreational goods & supplies                 |
|                    | maintenance (including oil change & lubrication shops &  | _                  | us, Grantmaking, Civic,                                         |                  | Art dealers                                                      | 423920           | Toy & hobby goods & supplies                             |
|                    | car washes)                                              |                    | sional, & Similar                                               | 453110<br>453220 | Florists Gift, novelty, & souvenir stores                        | 423990           | Other miscellaneous durable                              |
| 811310             | Commercial & industrial machinery & equipment (except    | _                  | zations                                                         | 453930           | Manufactured (mobile) home                                       | Merchar          | goods<br>nt Wholesalers, Nondurable                      |
|                    | automotive & electronic) repair                          | 813000             | Religious, grantmaking, civic, professional, & similar          |                  | dealers                                                          | Goods            |                                                          |
| 811210             | & maintenance Electronic & precision                     |                    | organizations                                                   | 453210           | Office supplies & stationery stores                              |                  | Apparel, piece goods, & notions                          |
| 011210             | equipment repair & maintenance                           | Retail             | Trade                                                           | 453910           | Pet & pet supplies stores                                        | 424800           | Beer, wine, & distilled alcoholic beverage               |
| 811430             | Footwear & leather goods repair                          | Building           | Material & Garden                                               | 453310           | Used merchandise stores                                          | 424920           | Books, periodicals, &                                    |
| 811410             | Home & garden equipment & appliance repair & maintenance |                    | ent & Supplies Dealers Hardware stores                          | 453990           | All other miscellaneous store                                    | 424600           | newspapers                                               |
| 811420             | * *                                                      | 444110             | Home centers                                                    |                  | retailers (including tobacco, candle, & trophy shops)            | 424600<br>424210 | Chemical & allied products Drugs & druggists' sundries   |
| 811490             | Other personal & household                               | 444200             | Lawn & garden equipment &                                       |                  | e Retailers                                                      | 424210           | Farm product raw materials                               |
| Dest               | goods repair & maintenance                               | 444120             | supplies stores                                                 |                  | Electronic auctions                                              | 424910           | Farm supplies                                            |
|                    | sional, Scientific, &                                    | 444120             | Paint & wallpaper stores Other building materials dealers       | 454111<br>454310 | Electronic shopping Fuel dealers (including heating              | 424930           | Flower, nursery stock, &                                 |
|                    | cal Services                                             |                    | & Accessories Stores                                            | 454510           | oil & liquefied petroleum)                                       | 424400           | florists' supplies Grocery & related products            |
| 541100             | Legal services Offices of certified public               | _                  | Children's & infants' clothing                                  | 454113           | Mail-order houses                                                | 424950           | Paint, varnish, & supplies                               |
| 341211             | accountants                                              | 448150             | stores<br>Clothing accessories stores                           | 454210           | Vending machine operators                                        | 424100           | Paper & paper products                                   |
|                    | Payroll services                                         | 448140             | Family clothing stores                                          | 454390           | Other direct selling establishments (including                   | 424700           | Petroleum & petroleum products                           |
| 541213             | Tax preparation services                                 | 448310             | Jewelry stores                                                  |                  | door-to-door retailing frozen                                    | 424940           | Tobacco & tobacco products                               |
| 541219<br>Architec | Other accounting services tural, Engineering, & Related  | 448320             | Luggage & leather goods stores                                  |                  | food plan providers, party plan<br>merchandisers, & coffee-break | 424990           | Other miscellaneous nondurable goods                     |
| Services           | , 0                                                      | 448110             | Men's clothing stores                                           | _                | service providers)                                               | Wholes           | sale Electronic Markets                                  |
|                    | Architectural services                                   | 448210             | Shoe stores                                                     |                  | ortation & Warehousing                                           |                  | jents & Brokers                                          |
| 541350             | Building inspection services                             | 448120<br>448190   | Women's clothing stores Other clothing stores                   | 481000           | Air transportation                                               | 425110           | Business to business electronic                          |
| 541340<br>541330   | Drafting services Engineering services                   |                    | ic & Appliance Stores                                           | 485510<br>484110 | Charter bus industry General freight trucking, local             | 125120           | markets                                                  |
| 541360             | Geophysical surveying &                                  | 443142             | Electronics stores (including                                   | 484110           | General freight trucking, long                                   | 425120           | Wholesale trade agents & brokers                         |
|                    | mapping services                                         |                    | audio, video, computer, & camera stores)                        |                  | distance                                                         | 999999           | Unclassified establishments                              |
| 541320             | Landscape architecture services                          | 443141             | Household appliance stores                                      | 485210           | Interurban & rural bus transportation                            |                  | (unable to classify)                                     |
| 541370             | Surveying & mapping (except geophysical) services        |                    |                                                                 |                  | transportation                                                   |                  |                                                          |
|                    |                                                          |                    |                                                                 |                  |                                                                  |                  |                                                          |